## Package 'abglasso'

October 12, 2022

Title Adaptive Bayesian Graphical Lasso

Version 0.1.1

Description Implements a Bayesian adaptive graphical lasso data-augmented block Gibbs sampler. The sampler simulates the posterior distribution of precision matrices of a Gaussian Graphical Model. This sampler was adapted from the original MATLAB routine proposed in Wang (2012) [<doi:10.1214/12-BA729>](https://doi.org/10.1214/12-BA729).

License GPL-3

Encoding UTF-8

RoxygenNote 7.1.1.9000

Imports MASS, pracma, stats, statmod

Suggests testthat

NeedsCompilation no

Author Jarod Smith [aut, cre] (<<https://orcid.org/0000-0003-4235-6147>>), Mohammad Arashi [aut] (<<https://orcid.org/0000-0003-4793-5674>>), Andriette Bekker [aut] (<<https://orcid.org/0000-0002-5881-9241>>)

Maintainer Jarod Smith <jarodsmith706@gmail.com>

Repository CRAN

Date/Publication 2021-07-13 22:10:05 UTC

### R topics documented:

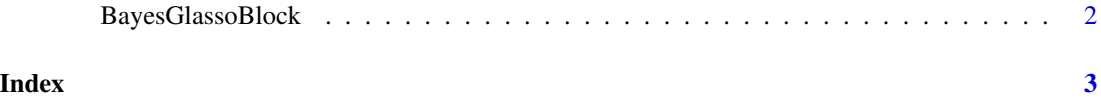

<span id="page-1-0"></span>

#### Description

A Bayesian adaptive graphical lasso data-augmented block Gibbs sampler. The sampler is adapted from the MATLAB routines used in Wang (2012).

#### Usage

BayesGlassoBlock(X, burnin = 1000, nmc = 2000)

#### Arguments

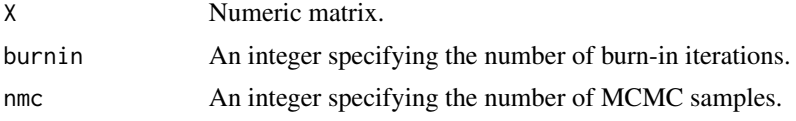

#### Value

list containing:

Sig A p by p by nmc array of saved posterior samples of covariance matrices.

Omega A p by p by nmc array of saved posterior samples of precision matrices.

Lambda A 1 by nmc vector of saved posterior samples of lambda values.

#### References

Wang, H. (2012). Bayesian graphical lasso models and efficient posterior computation. *Bayesian Analysis, 7*(4). doi: [10.1214/12BA729.](https://doi.org/10.1214/12-BA729)

#### Examples

```
# Generate true covariance matrix:
p <- 10
n <- 50
SigTrue <- pracma::Toeplitz(c(0.7^rep(1:p-1)))
CTrue <- pracma::inv(SigTrue)
# Generate expected value vector:
mu \leftarrow \text{rep}(\emptyset, p)# Generate multivariate normal distribution:
set.seed(123)
X <- MASS::mvrnorm(n,mu=mu,Sigma=SigTrue)
abglasso_post <- BayesGlassoBlock(X,burnin = 1000,nmc = 2000)
```
# <span id="page-2-0"></span>Index

BayesGlassoBlock, [2](#page-1-0)